#### **بسم اهلل الرحمن الرحیم**

#### **جواب آزمون پایان ترم کنترل غیر خطی**

#### **زمستان** 88

## **سوال اول :**

در این سوال می خواهیم الگوی تغییراتی ناهمنوایی ارائه کنیم که با وجود اینکه کلیه الگوهای منقبض آن را در نظر می گیریم پاسخ این سیستم به شرایط x f(t)x ناپایدارند ولی خود پایدار است.سیستم مرتبه اول  $^{\rm f(t)dt} \rm X(t_0)$  اولیه به صورت می باشد برای اینکه این سیستم پایدار باشد داریم:  $\rm x(t) = e^{\int f(t) dt} \rm X(t_0)$ 

$$
sup_{t>t_0}\left\|e^{\int f(t-t_0)dt}\right\| = m(t_0) < \infty
$$

اکنون برای جواب به سوال مورد نظر باید دنبال تابعی از t باشیم که با وجود اینکه در تمامی زمان ها برابر با صفر می باشد ولی ماتریس انتقال آن دارای کران باال به غیر از بی نهایت باشد. بع عنوان مثال می توان تابع زیر را در نظر گرفت.

$$
f(t) = e^{-at}
$$

این تابع برای تمامی زمان ها مثبت بوده و ماتریس انتقال آن که برابر با می باشد دارای  $\phi(t,t_0) = e^{-\frac{1}{a}e^{-a(t-t_0)}}$ کران باالیی برابر با 1 می باشد. بنابراین سیستم مرتبه 1 با این تابع پایدار می باشد البته باید توجه داشت که برای تمامی زمان ها ناپایدار می باشد.

بررسی پایداری فراگیر :

برای اینکه این سیستم پایدار فراگیر باشد باید توجه داشت که شرط زیر باید برقرار باشد.

$$
sup_{t>0} sup_{t>t_0} \left\| e^{\int f(t-t_0)dt} \right\| = m < \infty
$$

برای سیستم باال نیز این شرط برقرار می باشد زیرا m برابر با 1 می باشد بنابراین سیستم مورد نظر پایدار فراگیر نیز می باشد.

بررسی پایداری مجانبی

این سیستم هنگامی پایدار مجانبی می باشد که

.1 پایدار فراگیر باشد  $\phi(t_0 + t, t_0) \|_i \rightarrow 0 \text{ as } t \rightarrow \infty$  2

شرط اول برای سیستم نمونه برقرار می باشد ولی شرط دوم برای آن برقرار نمی باشد زیرا با میل کردن t به سمت بی نهایت، ماتریس انتقال حالت به سمت 1 میل میکند.

اصوال برای این الگو انتگرال تابع زمانی برای افزایش t باید به سمت منفی بی نهایت میل کند.

شاید این الگو که در باال ارائه شد کاربردی نباشد زیرا از ماتریس انتقال برای بحث درباره پایداری استفاده کرده است که شاید در بعضی از مواقع نتوان آن را به طور دقیق بدست آورد. به همین منظور در زیر از روش دیگری برای بررسی پایداری سیستم استفاده میکنیم. در این روش از تعریف مقدار ماتریس استفاده می شود به سوری که سیستم باال پایدار می باشد اگر شرط زیر برقرار باشد.

$$
\int_{t_0} \mu(A(\tau)) d\tau \leq m(t_0)
$$
 در واقع به زبان ساده تر باید گفت که بهره ی این سیستم ها نباید بی نهایت باشد.

برای سیستم های مرتبه 1 مقدار آن ها برابر است با

$$
\mu_2(A) = \lambda_{\max}\left(\frac{A+A^*}{2}\right) = A
$$

بنابراین شرط پایداری را می توان به صورت زیر خالصه کرد

$$
\int\limits_{t_0}^t A(\tau)d\tau\leq m(t_0)
$$

t

برای سیستم نمونه باال شرط باال به صورت زیر می شود .

$$
\int_{t_0}^t e^{-a(\tau)} d\tau = -\frac{1}{a} e^{-a(t-t_0)} \leq -\frac{e^{-a(-t_0)}}{a} = m(t_0) \quad m(t_0) \quad \text{is} \quad \text{finite}
$$

که اگر m را هر عدد مثبت درنظر بگیریم آنگاه سیستم پایدار فراگیر می باشد. برای بررسی پایداری مجانبی کافی است که مقدار اندازه ماتریس A به افزایش زمان به سمت منفی بی نهایت میل کند.

$$
\int_{t_0}^t \mu(A(\tau)) d\tau \to -\infty \text{ as } t \to \infty
$$

برای سیستم نمونه باال اینطور نمی باشد زیرا با افزایش زمان مقدار انتگرال باال به صمت صفر میل می کند. بنابراین می توان روند الگوسازی را بنابر مقدار ماتریس به صورت زیر بیان کرد.

- . ماتریس A برای تمامی زمانها در حالت منقبض شده داری مقادیر ویژه ی مثبت باشد.  $\rm A$
- 2. انتگرال مقدار ماتریس ( هر نوع از مقدار) از زمان اولیه دارای کران بالا باشد در این صورت سیستم پایدار می باشد.
- .3 کران باالی انتگرال مقدار ماتریس به زمان اولیه وابسته نباشد در این صورت سیستم پایدار فراگیر می باشد.
- .4 با افزایش زمان انتگرال مقدار ماتریس به سمت منفی بی نهایت میل کند در این صورت سیستم پایدار مجانبی می باشد.

### **سوال شماره 2**

موتورهای پله ای با روتور آهنربای دائم را می توان با چشم پوشی هاییی با الگوی تغییراتی زیر بیان نمود

$$
\dot{\theta} = \omega
$$
\n
$$
\dot{\omega} = \frac{1}{J} (T - B\omega - T_F) \quad T = c(i_1 \cos(N_r \theta) - i_2 \sin(N_r \theta))
$$
\n
$$
\dot{i}_1 = a(\nu_1 - r_1 i_1 - c\omega \cos(N_r \theta))
$$
\n
$$
\dot{i}_2 = a(\nu_2 - r_2 i_2 + c\omega \sin(N_r \theta))
$$

در سیم پیچ 1و 2 با تحریکهای مستقل V1 و V2 در استاتور وجود دارند. B ضریب اصطکاک سرعت گیر مکانیکی است.  $\rm T_{F}$  معرف همه ی گشتاورهای ناخواسته دیگر است، که ما در ادامه آن را صفر بگیریم.  $\rm T$  نیز گشتاور تولیدی ناشی از تعامل استاتور و روتور است. J ممان اینرسی تشکیالت گردنده از جمله روتور و استاتور و هر آنچه به آن متصل است را معرفی میکند.  $N_{\rm r}$  تعداد دندانه های روتور است که ما آن را 50 در نظر می گیریم. بقیه ثابت های الگو از جمله r,c,a را 1 فرض می کنیم.

## **2.2 تعادل های سیستم :**

برای بدست آوردن نقاط تعادل سیستم باید سرعت متغیر های حالت را برابر با صفر قرار دهیم

$$
0 = \omega
$$
  
\n
$$
0 = \frac{1}{J}(T - B\omega - T_F) \quad T = c(i_1 \cos(N, \theta) - i_2 \sin(N, \theta))
$$
  
\n
$$
0 = a(v_1 - r_1i_1 - c\omega \cos(N, \theta))
$$
  
\n
$$
0 = a(v_2 - r_2i_2 + c\omega \sin(N, \theta))
$$

با جایگذاری مقادیر داده شده، معادالت بدست آمده به صورت زیر خواهد شد.

$$
\cos(\mathbf{N}_r \theta) = i_2 \sin(N_r \theta) \quad i_1 = v_1 \quad i_2 = v_2
$$

می توان نقاط تعادل را به صورت کلی به صورت زیر نوشت.

$$
\omega = 0;
$$
\n $\theta = \frac{1}{N_r} \tan^{-1} \left( \frac{v_1}{v_2} \right)$ \n $i_1 = v_1$ \n $i_2 = v_2$ 

2-2 در ادامه فقط تعادل هایی را در نظر می گیریم که در آنها اندازه جریان یا واحد است و یا صفر و سپس پایداری آنها را مورد بررسی قرار خواهیم داد. برای بررسی این حاالت ما با هشت حالت مختلف روبرو می باشیم حالت اول : هر دو جریان برابر با صفر باشند. نقاط تعادل برابر می باشند با

 $\omega = 0; \quad \theta \in R; \quad i_1 = 0; \quad i_2 = 0$ 

حالت دوم 1:i برابر با صفر باشد و 2i برابر با واحد باشد.

$$
\omega = 0 \quad \theta = \left(\frac{k}{50}\pi\right) = \frac{4k}{200}\pi \quad k \in \mathbb{Z} \quad i_1 = 0 \quad i_2 = 1
$$

حالت سوم : 1i برابر با واحد باشد و 2i نیز برابر با واحد باشد.

$$
\omega = 0 \quad \theta = \left(\frac{k\pi + \frac{\pi}{4}}{50}\right) = \frac{4k+1}{200}\pi \quad k \in \mathbb{Z} \quad i_1 = 1 \quad i_2 = 1
$$

حالت چهارم :  $\mathrm{i}_1$  برابر با واحد باشد و  $\mathrm{i}_2$  برابر با صفر باشد .

$$
\omega = 0 \quad \theta = \left(\frac{2k+1}{100}\pi\right) = \frac{4k+2}{200}\pi \quad k \in \mathbb{Z} \quad i_1 = 1 \quad i_2 = 0
$$

حالت پنجم :  $i_1$  برابر با  $-1$  و  $i_2$  برابر با  $1$  باشد.

$$
\omega = 0 \quad \theta = \left(\frac{k\pi + 3\frac{\pi}{4}}{50}\right) = \frac{4k + 3}{200}\pi \quad k \in \mathbb{Z} \quad i_1 = -1 \quad i_2 = 1
$$

حالت ششم : هر دو جریان برابر با 1- باشند آنگاه همانند حالت چهارم می شود

حالت هفتم وهشتم : اگر یکی از جریان ها برابر با صفرباشد و دیگری 1- آنگاه همانند حالت های دوم و سوم می شود.

## **بررسی پایداری سیستم :**

برای بررسی پایداری ها برای نقاط تعادل تابع کاندید لیاپانوف را به صورت تابع انرژی می نویسیم.

$$
V = \frac{1}{2} J \omega^2 + \frac{1}{2} r_i i_1^2 + \frac{1}{2} r_2 i_2^2
$$
  
\nV is  $l p df$   
\n
$$
\dot{V} = J \omega \dot{\omega} + r_i i_1 i_1 + r_2 i_2 i_2
$$
  
\n
$$
\dot{V} = J \omega (\frac{1}{J} (i_1 \cos(N_r \theta) - i_2 \sin(N_r \theta) - B \omega)) + r_i i_1 (-i_1 - \omega \cos(N_r \theta)) + r_2 i_2 (-i_2 + \omega \sin(N_r \theta))
$$
  
\n
$$
\dot{V} = \omega i_1 \cos(N_r \theta) - \omega i_2 \sin(N_r \theta) - B \omega^2 - r_i i_1^2 - r_i i_1 \omega \cos(N_r \theta) - r_2 i_2^2 + r_2 i_2 \omega \sin(N_r \theta)
$$
  
\n
$$
r_1 = r_2 = 1
$$
  
\n
$$
\dot{V} = -B \omega^2 - i_2^2 - i_1^2 \le 0
$$

با روابط باال مشاهده می کنیم که سیستم حول نقطه تعادل صفر پایدار می باشد و با استفاده از قضیه السال در می یابیم که این پایداری مجانبی نیز می باشد.

# **بررسی پایداری برای مابقی نقاط تعادل :**

 $\dot{\phantom{\phi}}^*$  اگر نقطه تعادل دیگر را ( $\vec{\phantom{\phi}}^*\cdot\vec{\phantom{\phi}}^*$ : در نظر بگیریم آنگاه با توجه به کاندید لیاپانوف بالا آنگاه ( $i_{\rm j}^*$   $i_{\rm j}^*$   $\theta^*$   $\varpi^*$ 

$$
i^* \quad i^* \quad \theta^* \quad \theta^* \
$$

اکنون با تعادل های بدست امده می توان ترتیب تغییر جریان ها را طوری چید که ماشین راه بیفتد برای راه اندازی این موتور ماتریس جریانی به صورت زیر پیشنهاد می شود.

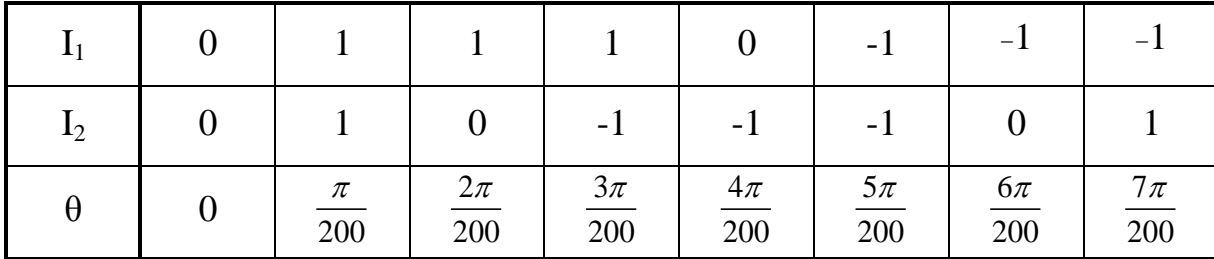

جدول شماره 1 : ترتیب اعمال جریان برای راه اندازی موتور

باید توجه داشت به دلیل اینکه برای برخی از جریان ها دارای نقاط تعادل یکسان می باشد می توان به فرم های دیگری نیز این ماتریس را بدست آورد در واقع می توان این ماتریس را طوری به دست آورد که کمترین میزان تغییرات و تنهابا تغییر یکی از جریان ها موتور را راه اندازی نمود.

اکنون جریان ها ی باال را شبیه سازی کرده و مسیر حرکت موتور را مشاهده می کنیم.

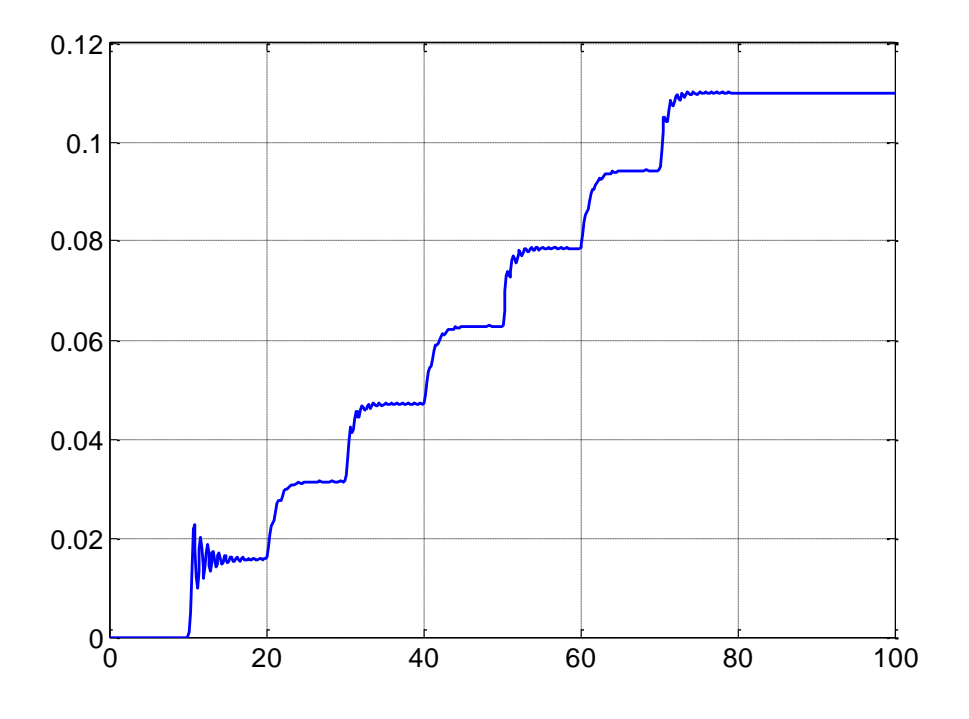

شکل 1 : راه اندازی موتور به وسیله اعمال جریان با الگوریتم ارائه شده در باال

برای اینکه موتور بتواند به جریان مورد نظر ما در هر پله برسد بصورت بدون بازخور می توان با افزایش مقاومت سیم پیچ های تحریک مستقل سرعت را افزایش داد اما باید توجه داشت که به میزان افزایش مقاومت بایدمیزان

ولتاژ اعمالی به موتور را نیز افزایش داد . به عنوان مثال اگر مقاومت را دو برابر کنیم ولتاژ ورودی را نیز باید دو برابر کنیم.

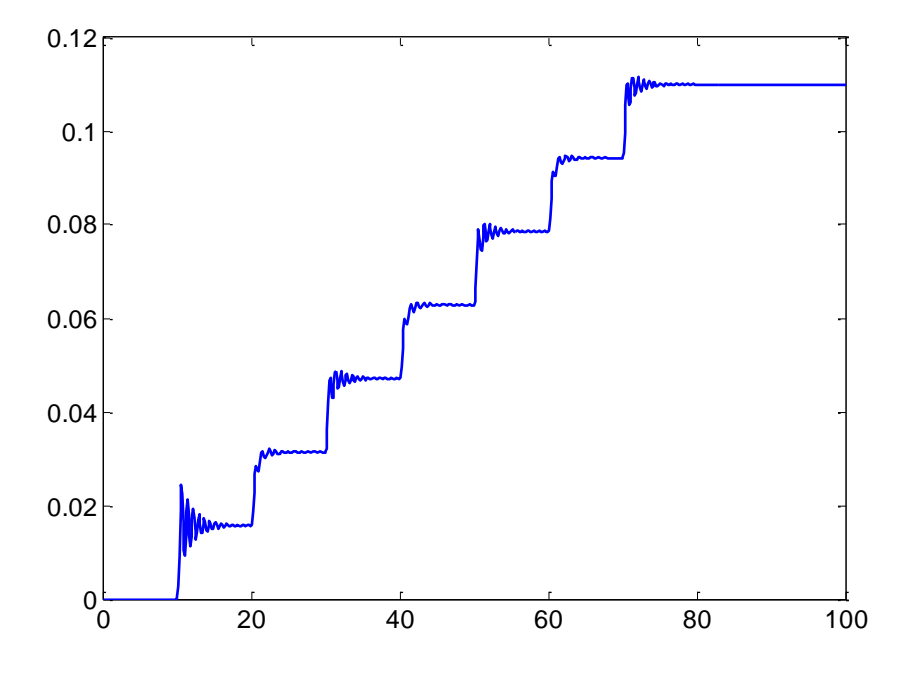

شکل 2 :مسیر حرکت موتور با وجود دو برابر کردن مقاومت مدار تحریک

البته باید توجه کرد که توان تلفاتی مدار تحریک برابر است با  $P=\frac{V^2}{R}$ *R* بنابراین با دو برابر کردن مقاومت و همچنین ولتاژ ورودی میزان تلفات نیز دو برابر می شود به همین دلیل استفاده از این روش برای کنترل کردن سرعت برای رسیدن به جریان مورد نظر مناسب نمی باشد.البته روش های متعدد دیگری نیز برای کنترل با روش بدون بازخور وجود دارد مانند تغییر ضرایبی مانند a که در این روش باید دقت نمود که آیا این تغییر پارامتر انجام پذیر می باشد و یا خیر.

#### **کنترل به روش مد لغزشی**

در این روش با اندازه گیری جریان الکتریکی می توان بازخور به وجود آورد برای بررسی شروط کنترل به روش مد لغزشی باید محدوده ی تغییرات تابع غیرخطی را بدست آورد برای این کار داریم:

$$
f = (-i_1 - \omega \cos(N_r \theta))
$$

به دلیل اینکه حداکثر جریان 1 می باشد و سرعت زاویه ای برابر با تغییرات زاویه می باشد که آن نیز فراتر از 200 نمی باشد آنگاه حدکثر تغییرات f برابراست با 1.0157 می باشد انگاه باید بهره ی رله را بیش از این  $\frac{\pi}{20}$ مقدار در نظر بگیریم. دیاگرام بلوکی این کنترل کننده به صورت زیر می باشد.

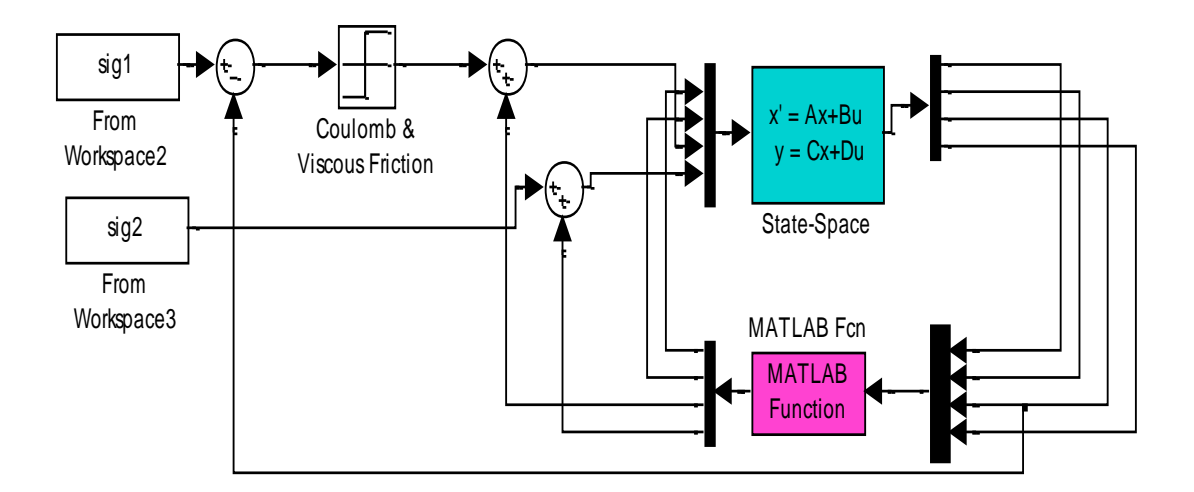

دیاگرام 1 : دیاگرام مربوط به مد لغزشی

به عنوان مثال اگر بهره رله را 2 در نظر بگیریم آنگاه نمودار تغییرات جریان و زاویه به صورت زیر می شود. البته باید این نکته را در نظر بگیریم که هرچه بهره رله را بیشتر در نظر بگیریم آنگاه خروجی مورد نظر بهبود می یابد

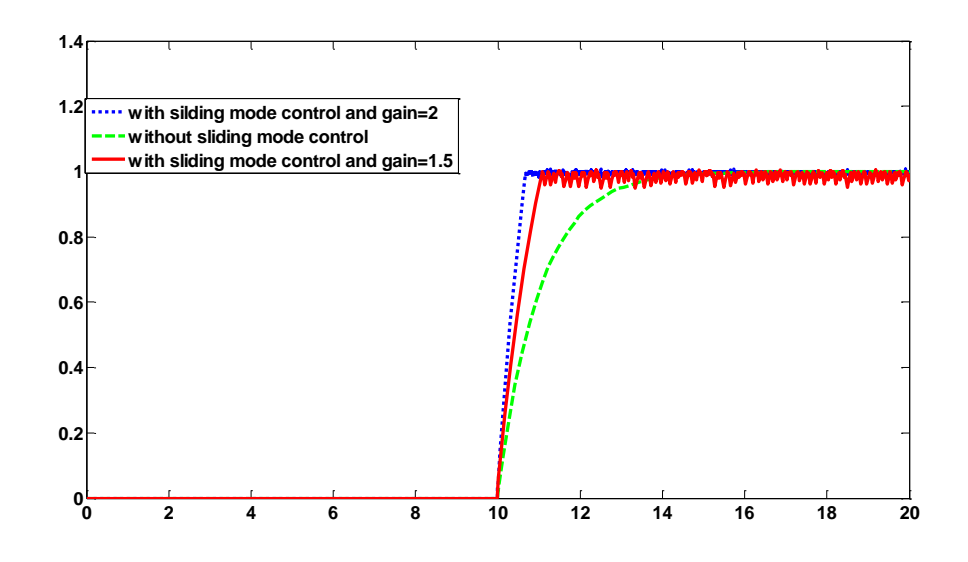

شکل 4: نمودار جریان با کنترل کننده مد لغزشی با بهره های متفاوت و بدون آن

عمکلرد سیستم را در 85 ثانیه در زیر مشاهده می کنیم.

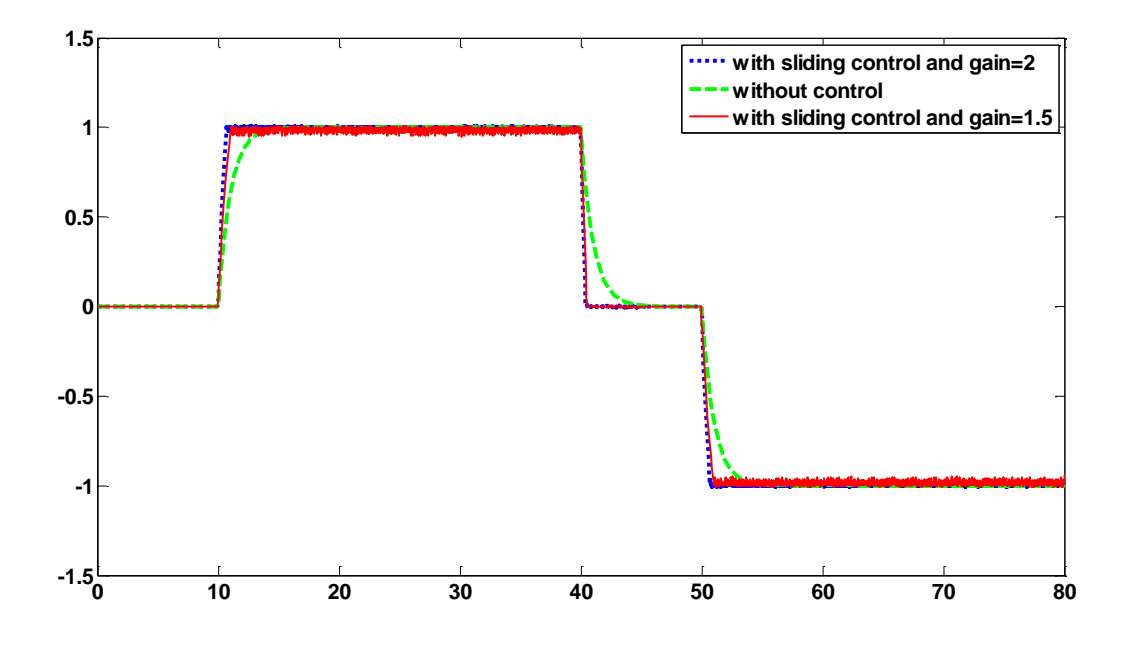

شکل 5 :نمودار جریان در 80 ثانیه با و بدون کنترل کننده

تغییر زاویه موتور در ازای کنترل کننده و بدون آن نیز در شکل زیر نشان داده شده است

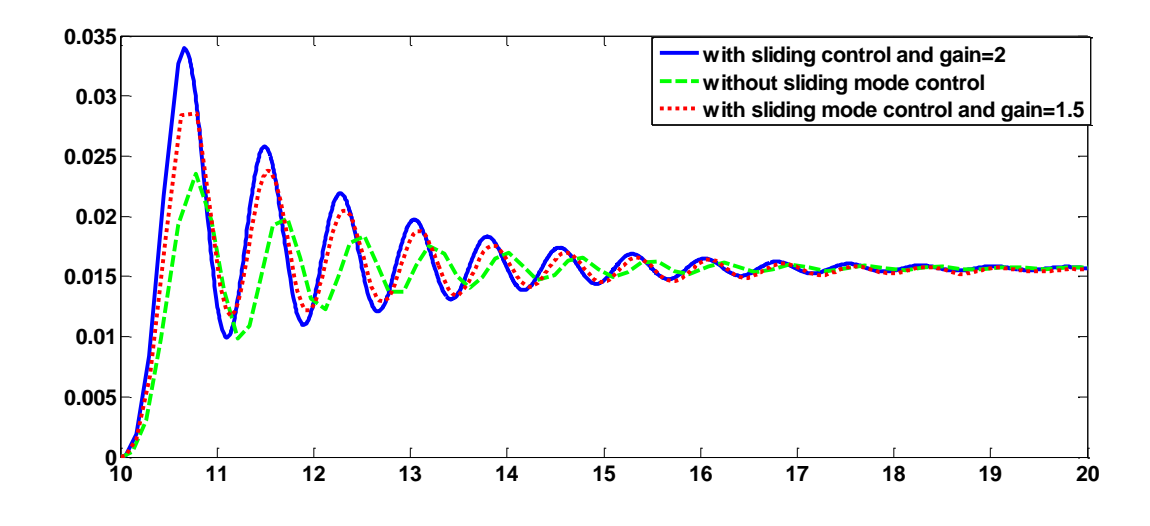

شکل 7 : تغییر زاویه در 10 ثانیه اول

همانطور که مشاهده می شود زمان خیز آن کاهش یافته است در ضمن فراجهش افزایش یافته است. اما کنترل کننده جریان را به خوبی کنترل کرده است.

تغییر زاویه در 85 ثانیه به صورت زیر می باشد.

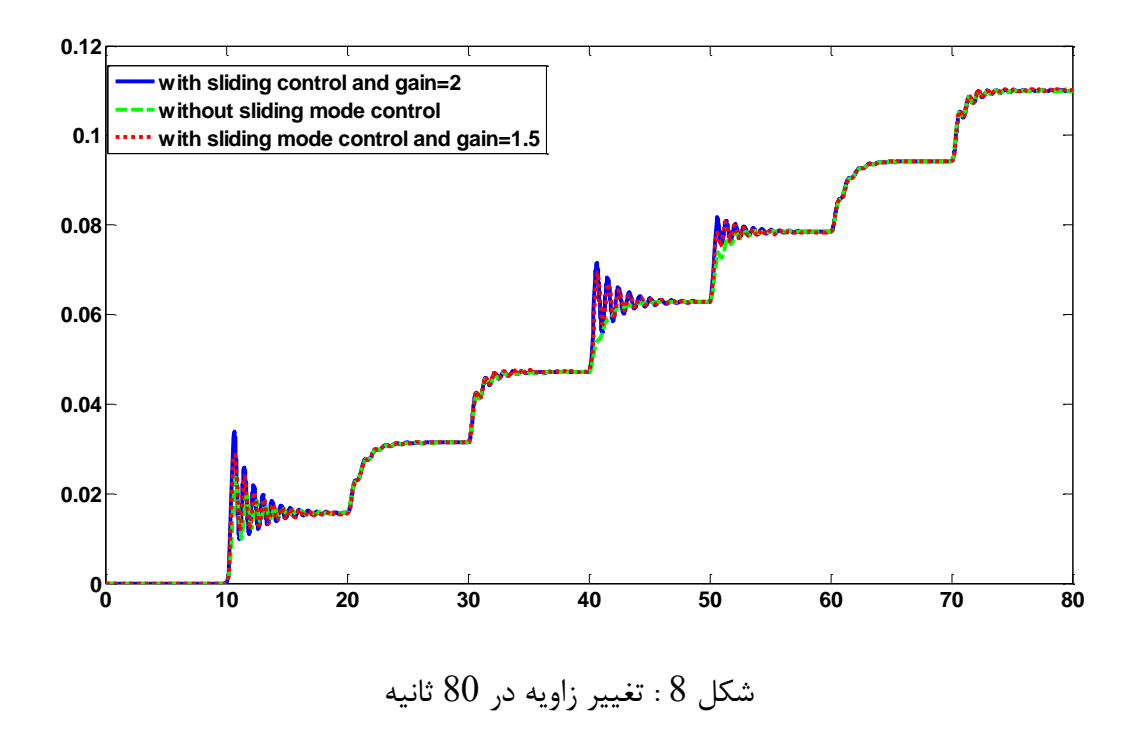

برای اینکه دیدی بیابیم از رفتارِ گشتاورِ مقاوم برای نگهداریِ موتور در تعادلش، می توان مانند یک فنر دید و سختیِ آن. حال برای یافتنِ سختی نیز الزم است تغییراتِ گشتاور نسبت به تغییراتِ زاویه از تعادل را در تعادل محاسبه نمود.

**تغییرات گشتاور بر حسب زاویه :**

$$
T = i_1 \cos(N, \theta) - i_2 \sin(N, \theta)
$$
\n
$$
\frac{dT}{d\theta} = \frac{di_1}{d\theta} \cos(N, \theta) - i_1 N, \sin(N, \theta) - \frac{di_2}{d\theta} \sin(N, \theta) - i_2 N, \cos(N, \theta)
$$
\n
$$
\frac{dT}{d\theta} = \frac{di_1}{dt} \frac{dt}{d\theta} \cos(N, \theta) - i_1 N, \sin(N, \theta) - \frac{di_2}{dt} \frac{dt}{d\theta} \sin(N, \theta) - i_2 N, \cos(N, \theta)
$$
\n
$$
\frac{dT}{d\theta} = (v_1 - i_1 - \omega \cos(N, \theta)) \cos(N, \theta) \frac{1}{\omega} - i_1 N, \sin(N, \theta) - (v_2 - i_2 + \omega \sin(N, \theta)) \sin(N, \theta) \frac{1}{\omega} - i_2 N, \cos(N, \theta)
$$
\n
$$
\frac{dT}{d\theta} = \frac{v_1 - i_1}{\omega} - \cos^2(N, \theta) - i_1 N, \sin(N, \theta) - \frac{v_2 - i_2}{\omega} - \sin^2(N, \theta) - i_2 N, \cos(N, \theta)
$$
\n
$$
\frac{dT}{d\theta} = \frac{v_1 - i_1}{\omega} - \frac{v_2 - i_2}{\omega} - i_1 N, \sin(N, \theta) - i_2 N, \cos(N, \theta)
$$
\nIn Equilibrium\n
$$
\frac{dT}{d\theta} = k = -N, (v_1 \sin(N, \theta_e) + v_2 \cos(N, \theta_e))
$$

برای اینکه بتوانیم پله ها را کوچکتر در نظر گرفته و موتور را در هر زاویه ای که می خواهیم قرار دهیم الگوریتم زیر پیشنهاد می شود در این الگوریتم مقدار زاویه مطلوب را قرار داده و به وسیله زاویه اندازه گیری شده مقدار خطا را تشکیل می دهیم بعد از این خطا از یک کنترل کننده رله استفاده می کنیم خروجی این کنترل کننده از جنس زاویه می باشد به همین دلیل با استفاده از روابطی که داریم آن را به جریان مورد نظر تبدیل کرده و آن را از ورودی به سیستم می دهیم و مشاهده می کنیم که زاویه خروجی بر روی زاویه مطلوب قرار می گیرد

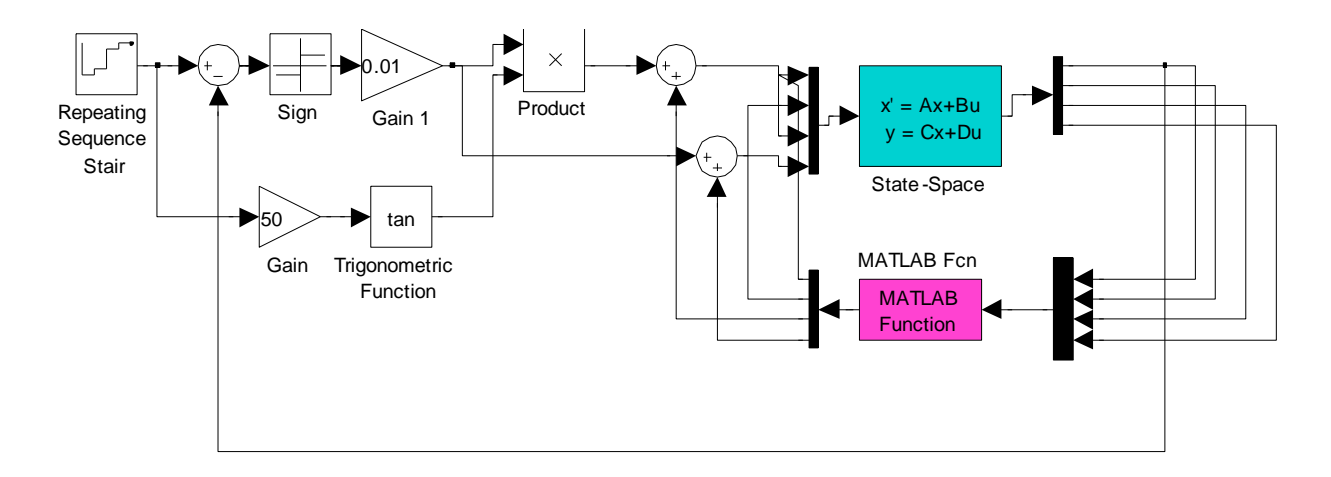

شکل 9 : دیاگرام کنترلی مربوط به بازخور از زاویه

در این الگوریتم همانطور که مشاهده می کنیم به صورت زیر طراحی شده است

 $i_1 \sin(N_r \theta) = i_2 \cos(N_r \theta)$  $i_1 = sign(\theta_a - \theta) \tan(N_r \theta_d)$  $i_2 = sign(\theta_d - \theta)$ 

نتایج شبیه سازی باال در زیر آمده است

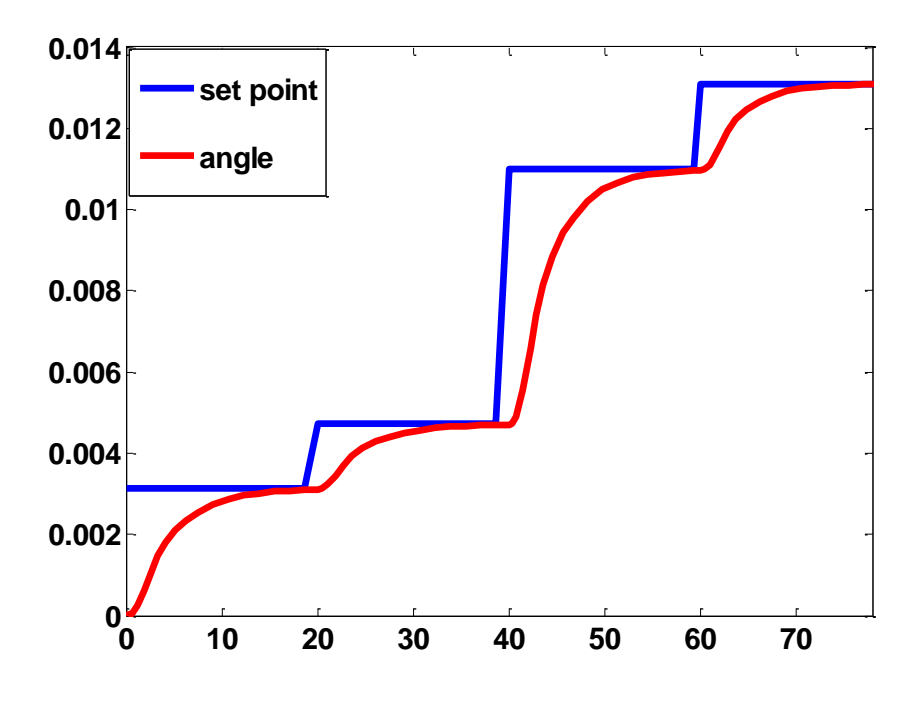

شکل 15 : خروجی به همراه زاویه مطلوب به ازای وجود کنترل کننده

## **خطی سازی به کمک بازخور :**

اکنون زاویه را خروجی در نظر گرفته و سعی داریم روند خطی سازی به کمک بازخور را انجام دهیم البته باید توجه شود که در این جا دو ورودی داریم برای اینکه بتوانیم این کار را انجام دهیم یکی از ورودی ها را ثابت در نظر گرفته و خطی سازی ورودی خروجی را به وسیله یکی از ورودی ها انجام می دهیم. 

$$
\dot{\theta} = \omega
$$
\n
$$
\dot{\theta} = \dot{\omega} = \frac{1}{J} (T - B\omega - T_F) \quad T = c(i_1 \cos(N_r \theta) - i_2 \sin(N_r \theta))
$$
\n
$$
\ddot{\theta} = \dot{\omega} = \frac{1}{J} (T - B\omega - T_F) \quad T = c(i_1 \cos(N_r \theta) - i_2 \sin(N_r \theta))
$$
\n
$$
\dddot{\theta} = \ddot{\omega} = \frac{1}{J} (i_1 \cos(N_r \theta) - i_1 N_r \dot{\theta} \sin(N_r \theta) - i_2 \sin(N_r \theta) - i_2 N_r \dot{\theta} \cos(N_r \theta) - B\dot{\omega})
$$
\n
$$
\dddot{\theta} = \ddot{\omega} = \frac{1}{J} (a(v_1 - r_1 i_1 - c\omega \cos(N_r \theta)) \cos(N_r \theta) - i_1 N_r \omega \sin(N_r \theta) - a(v_2 - r_2 i_2 + c\omega \sin(N_r \theta)) \sin(N_r \theta) - N_r \omega i_2 \cos(N_r \theta) - B\dot{\omega})
$$

فرض می کنیم 
$$
\rm{v}_{2}
$$
 ثابت باشد آنگاه داریم

$$
\ddot{\theta} = \ddot{\omega} = (v_1 - i_1 - \omega \cos(N_r \theta)) \cos(N_r \theta) - i_1 N_r \omega \sin(N_r \theta) - (v_2 - i_2 + \omega \sin(N_r \theta)) \sin(N_r \theta) -
$$
  
\n
$$
i_2 N_r \omega \cos(N_r \theta) - B\dot{\omega})
$$
  
\n
$$
\ddot{\theta} = v_1 \cos(N_r \theta) - 2i_1 \cos(N_r \theta) + 2i_2 \sin(N_r \theta) - v_2 \sin(N_r \theta) - i_1 N_r \omega \sin(N_r \theta) - i_2 N_r \omega \cos(N_r \theta)
$$
  
\n
$$
v_1 = \frac{+2i_1 \cos(N_r \theta) - 2i_2 \sin(N_r \theta) + v_2 \sin(N_r \theta) + i_1 N_r \omega \sin(N_r \theta) + i_2 N_r \omega \cos(N_r \theta) + \omega}{\cos(N_r \theta)}
$$
  
\n
$$
\ddot{\theta} = v
$$

البته می توان 2v را ثابت در نظر گرفت زیرا می توان قسمتی از معادله باال را به 1v و قسمت دیگر را به 2v نسبت داد و هر کدام را نسبت به ورودی های دیگر خطی در نظر گرفت. اکنون می خواهیم یک کنترل کننده طراحی کنیم تا خطای مانا به پله صفر و شرعت هرچه ممکن است بیشتر گردد

برای طراحی کنترلر باید از دو پیشفاز استفاده کنیم زیرا فاز در این سیستم همواره برابر است با 215 درجه بنابراین با طراحی دو پیشفاز می توانیم حاشیه فاز را به 40 درجه برسانیم کنترل کننده به صورت زیر پیشنهاد می شود.

$$
C(s) = 1000 \left( \frac{s + 0.32}{s + 16} \right)^2
$$

البته این بهره برای افزایش پهنای باند می باشد که می توان پهنای باند را کوچکتر در نظر گرفت و بهره را کاهش داد .

**سوال سوم** 

سیستم زیر را در نظر می گیریم

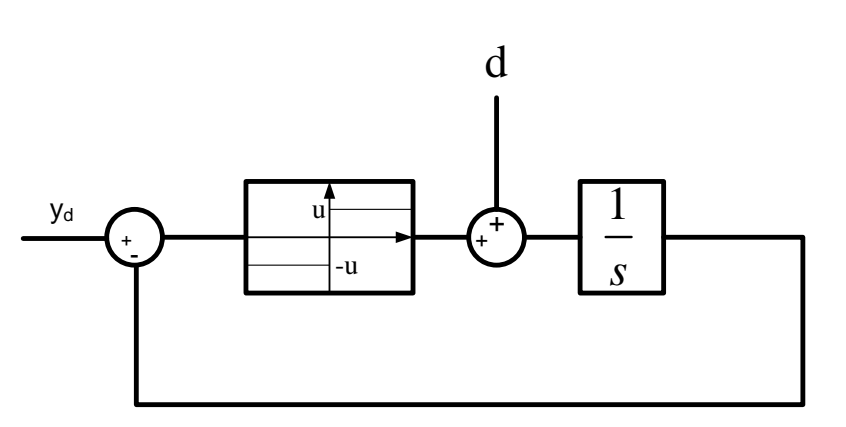

شکل 1 : بلوک دیاگرام سیستم

در ابتدا نقاط تعادل سیستم را بدست می آوریم.

 $\dot{x} = u \text{sign}(y_d - x) + d$  $\alpha = u \operatorname{sign}(y_d - x) + d$ <br>0 =  $u \operatorname{sign}(y_d - x) + d$  $sign(y_d - x)$  $1 \rightarrow equilibrium = y_d$ if  $\left| -\frac{d}{u} \right| \geq 1 \rightarrow no$  equilibrium  $y_d - x = -\frac{d}{u}$ *if*  $\left| -\frac{d}{u} \right| \le 1 \rightarrow equilibrium = y_d$ 

در باال شرطی بدست آمد که با توجه به آن این سیستم دارای نقطه تعادل می باشد و آن شرط عبارتست از اینکه اگر اغتشاش وارده به سیستم کمتر از بهره ی رله باشد آنگاه این سیستم دارای نقطع تعادلی در ورودی مرجع می باشد در اینجا این نتیجه را نیز می توان گرفت که اگر شرط باال برقرار باشد و سیستم پایدار باشد آنگاه این سیستم دارای خطای حالت ماندگار نمی باشد .

#### **بررسی پایداری سیستم :**

به دلیل اینکه سیستم مرتبه 1 می باشد می توان تابع کاندید لیاپانوف را به صورت زیر در نظر گرفت:  
\n
$$
V = \frac{1}{2} y^2
$$
\n
$$
\dot{V} = y\dot{y} \rightarrow (u+d)y \le 0 \rightarrow \begin{cases} (u+d)y \le 0 \\ (-u+d)y \le 0 \end{cases} \rightarrow |d| \le u
$$

شرط بالا برای پایداری همان شرط وجود نقطه تعادل می باشد بنــابراین همیشــه ایــن موضــوع را بایــد در نظــر بگیریم که اغتشاش وارده به این سیستم بیشتر از حداکثر بهره نباشـد. اکنـون بـه بررسـی انـواع پایـداری مـی پردازیم .

## **پایداری مجانبی**

تابع کاندید لیاپانوف decrecent می باشد بنابراین اگر  $\inf\,\dot{V}$  باشد آنگاه این سیســتم پایـدار مجــانبی مــی باشد برای تحقق شرط مثبت معین محلی باید اغتشاش همواره کوچکتر از بهره رله باشد اگر مساوی باشد آنگااه پایدار نمایی نمی باشد. اما بنا بر قضیه لاسال چون فقط در تعادل صفر می باشد آنگاه می توان ایـن سیســتم را پایدار نمایی در نظر گرفت.

## **پایداری نمایی :**

برای پایداری نمایی کافی است تا شروط زیر برقرار باشد .

$$
a\|x\|^p \le V(t, x) \le b\|x\|^p
$$
  

$$
\dot{V}(t, x) \le -c\|x\|^p
$$
  
123. 
$$
\text{or} \quad \text{for} \quad t \ge 0.
$$
24. 
$$
\text{or} \quad \text{for} \quad t \ge 0.
$$

$$
\frac{1}{5}||x||^2 \le V(t, x) \le 2||x||^2
$$

برای برقراری شرط دوم داریم .

$$
\dot{V}(t, x) \leq -c ||x||^p
$$
  
(u+d)y \leq -c ||x||^p  

$$
p = 2
$$
  
-(u+d)y \geq c ||x||^2

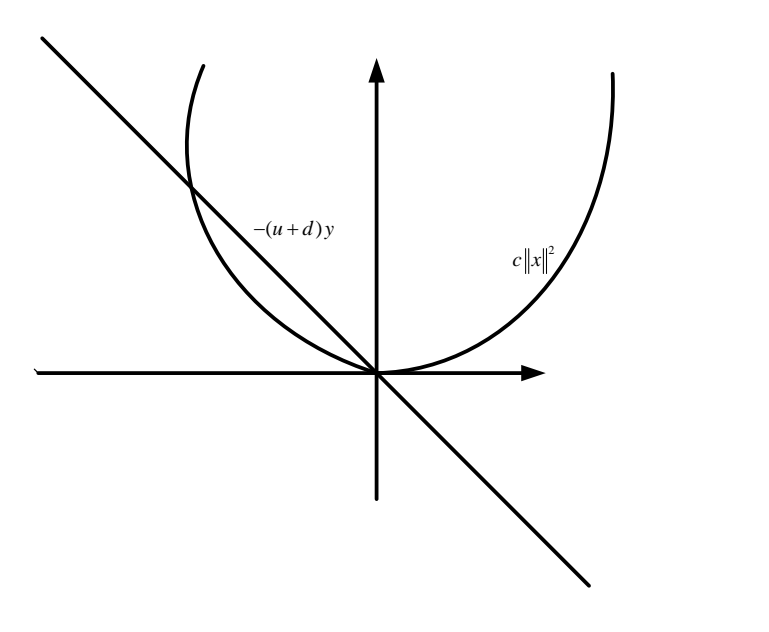

شکل 2 : بررسی پایداری نمایی سیستم

همانطور که مشاهده می شود در یک بازه شرط باال برقرار می شود و تحت شرایط اولیه در آن بازه این سیستم پایدار نمایی می شود بازه ی مورد نظر به صورت زیر می باشد.

$$
|y| \le \sqrt{\frac{-(u+d)}{c}} \quad c \prec 0
$$

اکنون سیستم زیر را در نظر می گیریم .

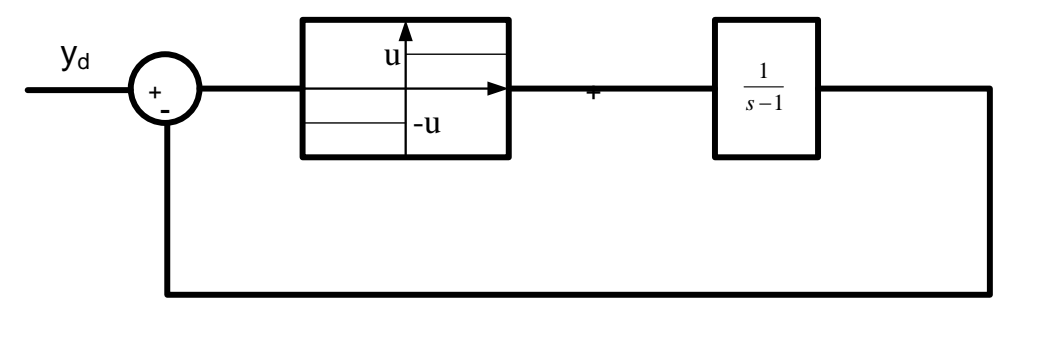

شکل 3 : بررسی پایداری سیستم

می خواهیم با استفاده از معیار دایره به بررسی پایداری این سیستم بپردازیم ابتدا با رسم منحنی نایکوییست سیستم خطی سعی در پیدا کردن بازه برای اطمینان از پایداری سیستم می باشیم

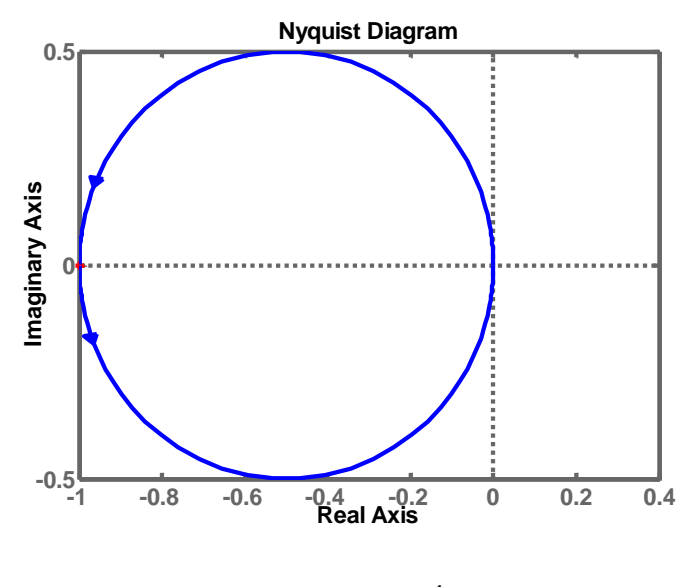

شکل 4 : نایکوییست سیستم

همانطور که مشاهده می شود می توان بازه ی بهره مانند را به صورت (∞1,] در نظر گرفت که هر المان غیرخطی که بهره آن در بازه باال باشد آنگاه سیستم پایدار می باشد . ولی المان غیرخطی که در باال استفاده شده است این خاصیت را ندارد زیرا بهره مانند آن در بازه ی صفر تا بی نهایت می باشد بنابراین باید شرطی بگذاریم تا با برقراری آن این سیستم پایدار باشد. تنها مشکل این المان غیرخطی در بازه 5 تا 1 می باشد بنابراین طبق شکل زیر اگر خطای این سیستم بیشتر از 1 نباشد آنگاه این سیستم نیز پایدار می باشد

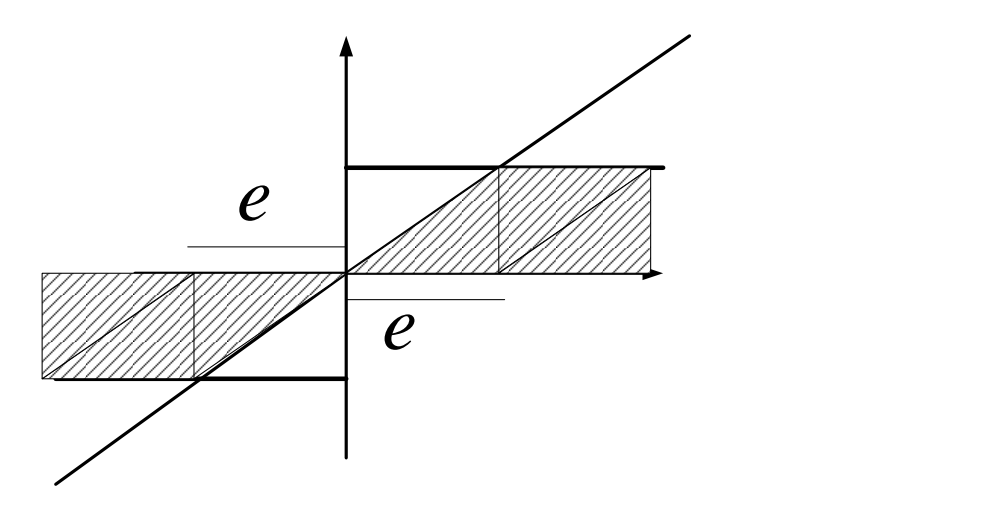

شکل 0 : بررسی پایداری سیستم با توجه به بهره مانند

همانطور که مشاهده می شود که در زمان صفر که بیشترین خطا وجود دارد مقدار بهره رله باید از میزان ورودی بیشتر باشد که اگر اینطور باشد آنگاه سیستم باال پایدار خواهد بود و چون اکنون در شرایط قضیه دایره صدق می کند آنگاه پایدار ی به صورت نمایی می باشد.

## **سوال شماره 4**

الگوی حلقه بسته زیر را در نظر می گیریم.

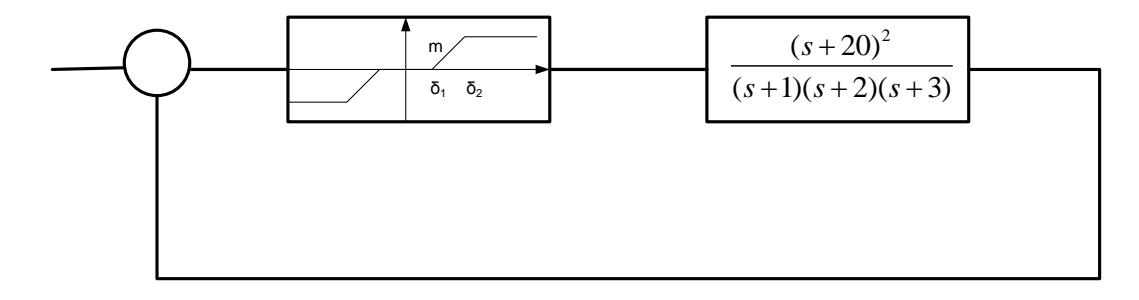

شکل 1 : مدل سیستم به همراه المان غیرخطی

اکنون می خواهیم رابطه ای بدست بیاوریم تا در صورت تحقق آن سیکل حدی به وجود آید و در خروجی سیستم نوساناتی با فرکانس و دامنه ی معلوم داشته باشیم. برای این کار الزم است تا در ابتدا تابع توصیفی المان غیرخطی را بدست آوریم. تابع توصیفی این المان برابر است با

$$
\eta(a) = m\left(\left(f\left(\frac{\delta_2}{a}\right) - f\left(\frac{\delta_1}{a}\right)\right)\right)
$$

$$
f(x) = \begin{cases} \frac{2}{\pi} \left[\sin^{-1} x + x\sqrt{1 - x^2}\right] & 0 \le x \le 1\\ 1 & x \ge 1 \end{cases}
$$

تابع توصیفی ذکر شده را به صورت تفضیلی می توان به صورت زیر نوشت

$$
f(x) = \begin{cases} 0 & \delta_1 \ge \delta_2 \ge a \\ m\left[\frac{2}{\pi}\left[1-\sin^{-1}\frac{\delta_1}{a} - \frac{\delta_1}{a}\sqrt{1-\left(\frac{\delta_1}{a}\right)^2}\right]\right] & \delta_2 \ge a \ge \delta_1 \\ \frac{2}{\pi}m\left[\sin^{-1}\frac{\delta_2}{a} + \frac{\delta_2}{a}\sqrt{1-\left(\frac{\delta_2}{a}\right)^2}\right] - \left[\sin^{-1}\frac{\delta_1}{a} + \frac{\delta_1}{a}\sqrt{1-\left(\frac{\delta_1}{a}\right)^2}\right] & a \ge \delta_2 \ge \delta_1 \end{cases}
$$

اکنون این تابع توصیفی را به ازای مقادیر مختلف a رسم می کنیم. برای رسم این تابع توصیفی باید مقادیر <sub>۴'</sub> برا;<br>۴<br>a√a ختلف a رسم می کنیم. برای ر $\sim$  1.<br>ن بیاوریم بنابراین داریم : $-2a\sqrt{a^2-\delta_{\rm i}^2}$ 

$$
f(a) = -\frac{2m}{\pi} \frac{\frac{\delta_1}{a}}{\sqrt{1 - \left(\frac{\delta_1}{a}\right)^2}} - \frac{2m\delta_1}{\pi} \frac{a^3}{\sqrt{a^2 - \delta_1^2}} - 2a\sqrt{a^2 - \delta_1^2}
$$

$$
= -\frac{2m}{\pi} \left[ -\frac{\delta_1}{a\sqrt{a^2 - \delta_1^2}} + \frac{\delta_1}{a\sqrt{a^2 - \delta_1^2}} - \frac{2\sqrt{a^2 - \delta_1^2}}{a^3} \right] = -\frac{2m\delta_1}{\pi} \sqrt{a^2 - \delta_1^2} - \frac{2\sqrt{a^2 - \delta_1^2}}{a^3} = \frac{4m\delta_1}{\pi a^3} \sqrt{a^2 - \delta_1^2} \qquad \delta_2 \ge a \ge \delta_1
$$

در این بازه تابع توصیفی صعودی می باشد و محدوده ی آن از  $\delta_1$  تا  $\delta_2$  می باشد. بنابراین تا اکنون تابع توصیفی به صورت زیر می شود .

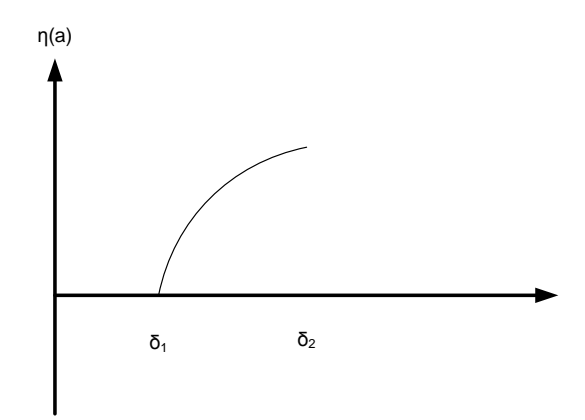

شکل 2 : نمودار تابع توصیفی در بازه اول و دوم

اکنون بازه بعدی را ترسیم می کنیم.

$$
\dot{f}(a) = \frac{4m\delta_2}{\pi a^3} \sqrt{a^2 - \delta_2^2} - \frac{4m\delta_1}{\pi a^3} \sqrt{a^2 - \delta_1^2} = 0
$$
\n
$$
a = \sqrt{\delta_1^2 + \delta_2^2}
$$
\nsubject to the equation of the equation of the equation:

\n
$$
a = \sqrt{\delta_1^2 + \delta_2^2}
$$
\nsubject to the equation of the equation:

\n
$$
a = \sqrt{\delta_1^2 + \delta_2^2}
$$
\nConsider the equation of the equation:

\n
$$
a = \sqrt{\delta_1^2 + \delta_2^2}
$$
\nand the equation of the equation is:

\n
$$
a = \sqrt{\delta_1^2 + \delta_2^2}
$$
\nand the equation of the equation is:

\n
$$
a = \sqrt{\delta_1^2 + \delta_2^2}
$$
\nand the equation of the equation is:

\n
$$
a = \sqrt{\delta_1^2 + \delta_2^2}
$$
\nand the equation of the equation is:

\n
$$
a = \sqrt{\delta_1^2 + \delta_2^2}
$$
\nand the equation of the equation is:

\n
$$
a = \sqrt{\delta_1^2 + \delta_2^2}
$$
\nand the equation of the equation is:

\n
$$
a = \sqrt{\delta_1^2 + \delta_2^2}
$$
\nand the equation of the equation is:

\n
$$
a = \sqrt{\delta_1^2 + \delta_2^2}
$$
\nand the equation of the equation is:

\n
$$
a = \sqrt{\delta_1^2 + \delta_2^2}
$$
\nand the equation of the equation is:

\n
$$
a = \sqrt{\delta_1^2 + \delta_2^2}
$$
\nand the equation of the equation is:

\n
$$
a = \sqrt{\delta_1^2 + \delta_2^2}
$$
\nand the equation of the equation is:

\n
$$
a = \sqrt{\delta_1^2 + \delta_2^2}
$$
\nand the equation of the equation is:

\n
$$
a = \sqrt{\delta_1^2 + \delta_2^2}
$$
\nand the equation of the equation is:

\n
$$
a = \sqrt{\delta_1^2 + \delta_2^2}
$$
\nand the equation of the equation is:

\n

$$
\max = \frac{2}{\pi} m \sin^{-1} \frac{\delta_2^2 - \delta_1^2}{\delta_2^2 + \delta_1^2}
$$

بنابراین شکل کلی تابع توصیفی به صورت زیر می شود.

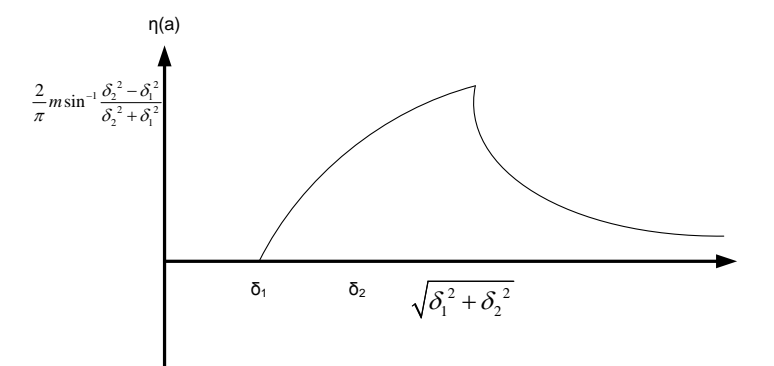

شکل 3 : نمودار تابع توصیفی المان غیرخطی

# **بدست آوردن تابع توصیفی از نگاه دیگر :**

در حالت تقریبی می توان به تابع توصیفی نگاهی مانند بهره مانند داشت به طوری که به ازای خطا های مختلف بهره ی اقدام علیه خطا در این سیستم تغییر می کند. به همین دلیل می توان دید که در ابتدا یعنی تا بهره مانند در این المان غیرخطی برابر با صفر می باشد و بعد از  $\delta_1$  بهره مانند شروع به زیاد شدن می کند و  $\delta_1$  $m\frac{\delta_2-\delta_1}{\delta}$  این زیاد شدن تا  $\delta_2$  ادامه پیدا می کند که در این حالت بهره مانند برابر است با 2  $\delta$  $\overline{a}$ بعد از  $\,\delta_2^{}$  بهره مانند کاهش یافته و به سمت صفر میل می کند تابع توصیفی در این نوع از نگاه همانند باال می باشد ولی مقادیر به دست آمده با استفاده از این روش تقریبی می باشد.ددر این روش در واقع به جای اعمال ورودی سینوسی، ورودی dc به سیستم اعمال می کنیم و خروجی را مشاهده می کنیم .تابع توصیفی به صورت زیر می شود.

$$
f(a) = \begin{cases} 0 & 0 \le a \le \delta_1 \\ \frac{m(a - \delta_1)}{a} & \delta_1 \le a \le \delta_2 \\ \frac{m(\delta_2 - \delta_1)}{a} & a \ge \delta_2 \end{cases}
$$

اکنون می توان با قراردادم مقادیر 1 و 1 <sup>1</sup> خروجی این دو تابع توصیفی را رسم کرده و آنها *m* 1 و 2 را با هم مقایسه می کنیم .

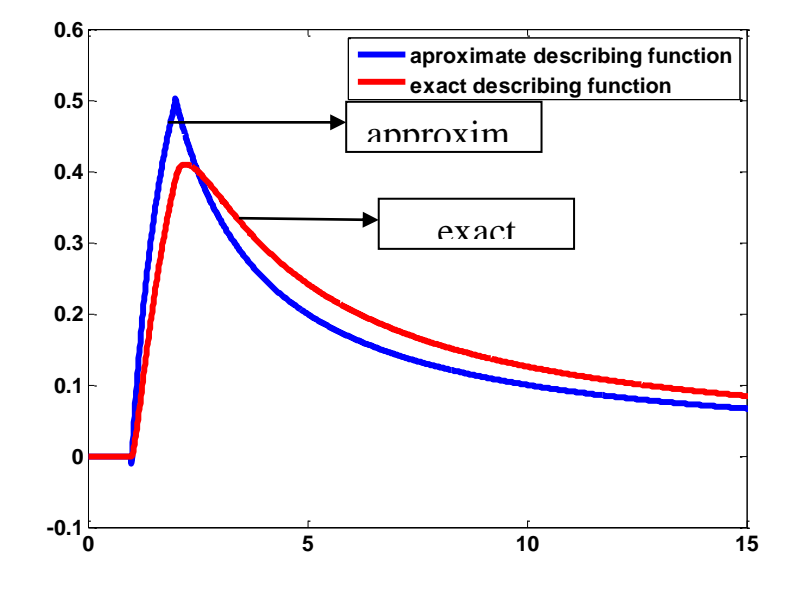

شکل 4 : مقایسه تابع توصیفی در حالت تقریبی و دقیق

اکنون می خواهیم وجود و یا عدم وجود سیکل حدی را بررسی کنیم برای این کار الزم است تا منحنی پاسخ فرکانسی سیستم خطی را به همراه تابع توصیفی المان غیرخطی با هم رسم کنیم. رسم این دو شکل به صورت زیر می شود.

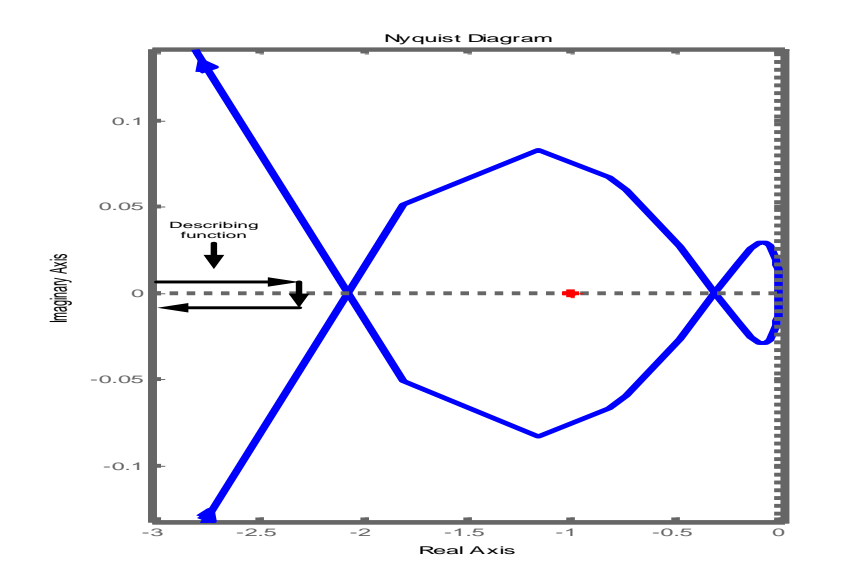

شکل 0 : منحنی پاسخ فرکانسی سیستم خطی به همراه تابع توصیفی المان غیرخطی

اکنون می توانیم شرط وجود سیکل حدی را با توجه به تابع 1 بدست آوریم  $\frac{\tau}{\eta}$ 

سیکل حدی هنگامی اتفاق می افتد که ماکزییم این تابع منحنی نایکوییست را قطع کند بنابراین اگر  $2 - o_1$ 2 1 2.08  $m \frac{\delta_2 - \delta_1}{\delta_2}$  $\delta$ -سیکل حدی رخ می دهد. با وجود این شرط می توان فهمید که یک سیکل حدی حتما  $m\frac{\nu_2-\nu_1}{\mathcal{S}}$ وجود دارد.اگر مقدار این ماکزیمم افزایش یابد ممکن است نقطه برخورد دیگری نیز با پاسخ فرکانسی سیستم خطی داشته باشد نقاط برخورد تابع توصیفی با پاسخ فرکانسی در مسیر رفت و هم در مسیر برگشت می باشد  $\frac{e^{-\theta_0}}{s}$ بنابراین در 4 نقطه امکان وجود سیکل حدی وجود دارد شرط وجود این 4 نقطه  $\frac{1}{s} > \frac{e^{-\theta_0}}{s}$ 2 1 0.3  $m \frac{\delta_2 - \delta_1}{\delta_2}$ δ. می باشد  $m\frac{\delta_2-\delta_1}{s}$ > ولی باید به این نکته توجه داشت که مسیر باید از ناپایداری به پایداری باشد تا سیکا حدی پایدار باشد بنابراین اگر شرط دوم برقرار باشد فقط دو سیکل حدی پایدار می باشد.

برای پیدا کردن فرکانس ودامنه نوسانات کافی است تا منحنی پاسخ فرکانسی را با عکس تابع توصیفی المان غیرخطی قطع داده و آنها را محاسبه نماییم.

$$
Re(\frac{(s+20)^2}{(s+1)(s+2)(s+3)}) = -2.08
$$
  
\n
$$
\omega \Box 6
$$
  
\n
$$
\eta = -\frac{1}{2.08}
$$
  
\n
$$
Re(\frac{(s+20)^2}{(s+1)(s+2)(s+3)}) = -0.3
$$
  
\n
$$
\omega \Box 12
$$
  
\n
$$
\eta = \frac{1}{0.3}
$$

اگر شروط بدست آمده برای وقوع سیکل حدی برقرار باشد آنگاه همواره فرکانس نوسانات ثابت بوده اما دامنه ی نوسانات بر حسب پارامترهای موجود می باشد که برای هرکدام از آنها بدست می آید. اکنون دامنه نوسانات را به ازای پارامتر های نمونه بدست می آوریم.

$$
m = \frac{4}{3} \quad \delta_2 = 4 \quad \delta_1 = 1
$$

در این حالت باید فرکانس نوسانات در حدود 6 رادیان بر ثانیه باشد و دامنه ی نوسانات باید در حدود 8 باشد اکنون سیستم را با این پارامتر ها شبیه سازی کرده و نتایج را مشاهده می کنیم.

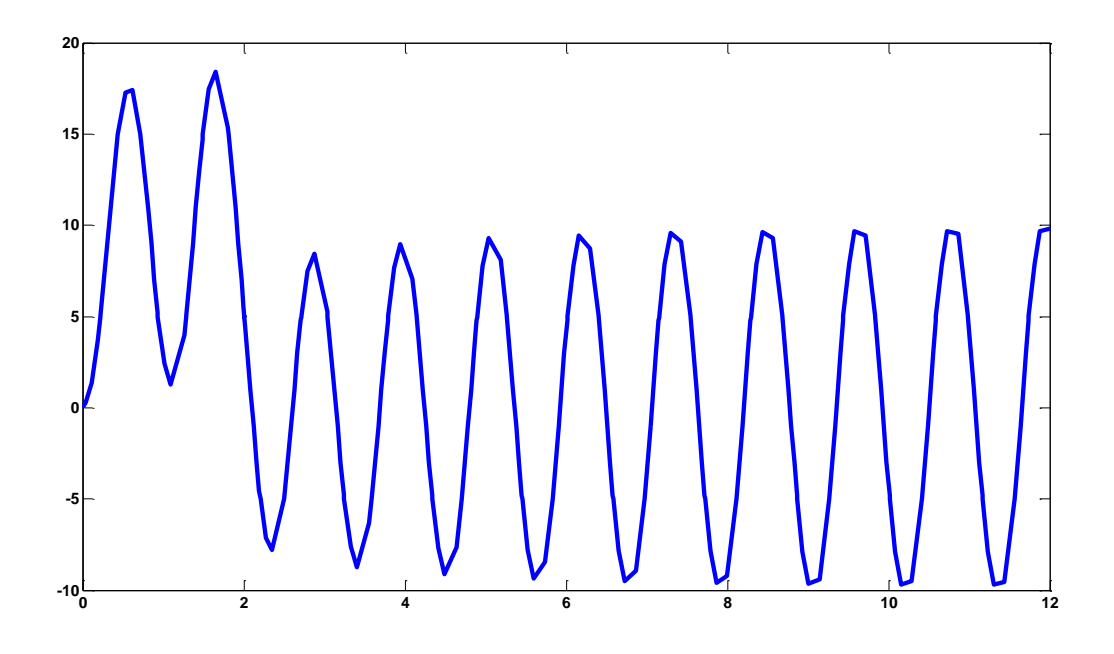

شکل 6 : خروجی سیستم به ازای پارامترهای نمونه اول

همانطور که شبیه سازی نشان می دهد فرکانس نوسانات 0516 رادیان بر ثانیه می باشد و دامنه ی نوسانات در حالت ماندگار برابر با 10 می باشد که به حالت تئوری نزدیک می باشد.

صفحه فاز خروجی و سرعت آن نیز در شکل زیر نمایش داده شده است .

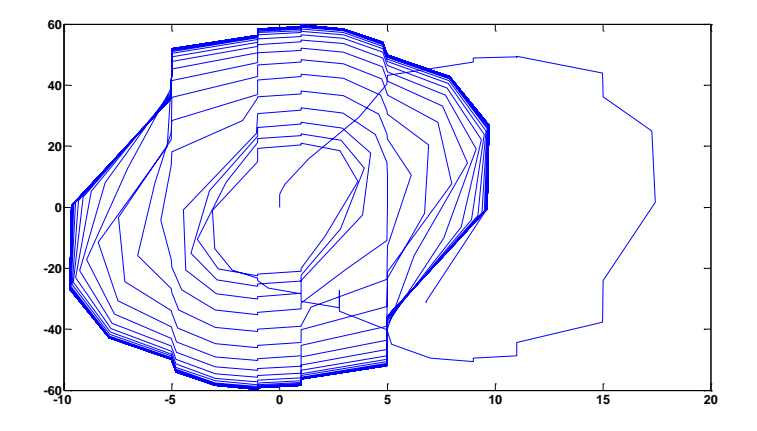

شکل 1 : صفحه فاز خروجی و ساعت آن به ازای پارامترهای نمونه اول

$$
m = \frac{40}{3} \quad \delta_2 = 4 \quad \delta_1 = 1 \, : \, \rho_2 = 1
$$

در این حالت باید فرکانس نوسانات در حدود 12 رادیان بر ثانیه باشد و دامنه ی آن در حدود 558 باشد اکنون سیستم را با پارامترهای داده شده شبیه سازی کرده و نتایج را مشاهده می کنیم .

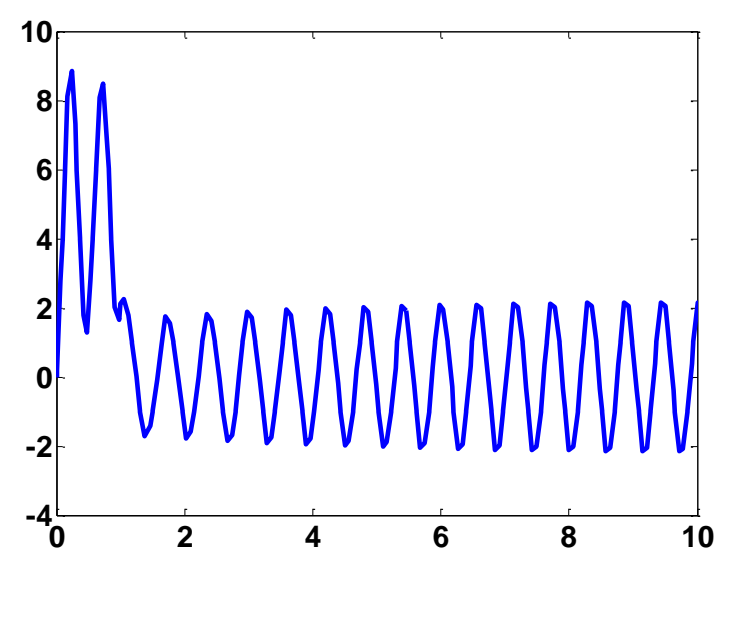

شکل 8 : خروجی سیستم به ازاء پارامترهای نمونه دوم

در این حالت نیز مشاهده می کنیم. فرکانس نوسانات 15542 و دامنه در حدود 1 می باشد که با مقادیر بدست آمده نزدیکی دارد

صفحه فاز خروجی بر حسب سرعت آن در شکل زیر نشان داده شده است

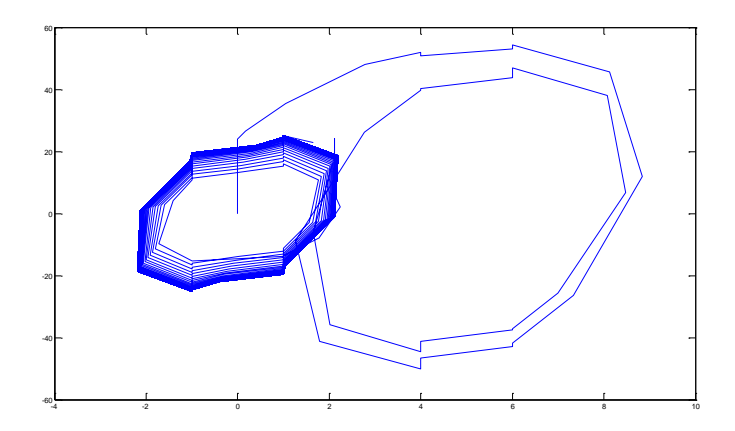

شکل 9 : خروجی سیستم به ازای پارامترهای نمونه دوم

شاید سوال این باشد که چه دامنه ای در نظر بگیریم تا سیستم به نوسان بیفتد؟ ایا هر دامنه ای را می توان به سیستم داد تا به نوسان بیفتد؟ برای پاسخ به این سوال باید بتوانیم حالت گذرای سیستم را در نظر بگیریم . که نیاز به مطالعه بیشتر دارد. اکنون فرض کنیم ورودی مرجع یک ورودی مربعی با دوره ی به اندازه بزرگ گرفته باشیم اکنون می خواهیم تاثیر افزایش دامنه را بر رفتار سیستم را بررسی کنیم .